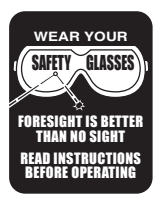

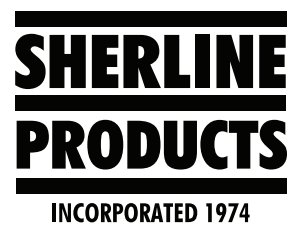

## **CNC axis Stopped Working**

If one, or more, of your CNC axes stops working, you may have blown a fuse on the driver box. Two extra fuses should be included inside the driver box. If your are using our PC with Linux, the spare fusee should be taped to the inside of the PC cover where the power toggle switch for the stepper motors is. Here is the direct link to the CNC driver box instructions that detail how to replace the fuses: **[https://](https://sherline.com/wp-content/uploads/2016/01/8760inst.pdf) [sherline.com/wp-content/uploads/2016/01/8760inst.pdf](https://sherline.com/wp-content/uploads/2016/01/8760inst.pdf)**.

If you need a replacement fuse, you can purchase it on our website. **[https://www.sherline.com/product/fuse-](https://www.sherline.com/product/fuse-3a-125v/)[3a-125v/](https://www.sherline.com/product/fuse-3a-125v/)**.

**NOTE:** The major reason for blown fuses occurs when the power connection to a stepper motor is disconnected or connected with the power on. A loose connector may also cause the fuse to blow.

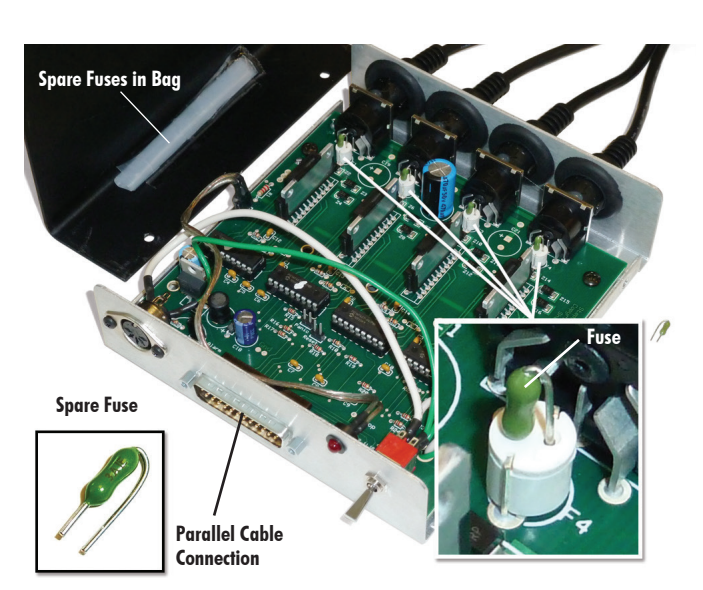

*Figure 1—The driver box with the cover removed and individual axis fuse locations shown.*

**CAUTION!** Make sure the female power plug is fully seated in the power supply unit socket. A blue light should be lit. A poor connection can short out components on the driver board.

## **CAUTION STATEMENTS!**

- 1. Do not "hot plug" the stepper motors. Always turn the power off to the driver box before plugging in or unplugging a stepper motor. Failure to do so can burn out a chip in the driver box.
- 2. When unplugging axis and motor cables, always grip the plastic connector. Do not pull on the wires themselves.
- 3. **Mach 3 and 4 software will NOT work with the Sherline driver box without the addition of a special dongle.** The dongle has a small computer on the parallel side to avoid dropping steps as it converts from parallel to USB. Mach 3/4 does not work well parallel/parallel either, so you must use a dongle. Contact Sherline for the information needed to purchase this dongle. In addition, the free version of Mach 3 does not run satisfactorily with or without the dongle, the paid version is provided with customer support.
- 4. **Sherline takes extra care to ensure our motherboards and the parallel ports are a match with the correct power needed to run EMC2.** There are no published plus/ minus tolerances on parallel ports. As noted the port must have enough power to run up to six axes. If you are using your own computer and having problems transmitting data, it is highly recommended you add Sherline's parallel port signal booster. (P/N 8763, \$50.00).